# 中科地信(北京)遥感信息技术研究院

中科地信字[2020]第 43 号

# 关于举办" GIS 技术在林业工程中应用" 实战班的通知

## 各企事业单位:

森林是林业的基础,森林资源是林业生产的物质基础,是国家生态建设与安 全的重要保证。随着人们对森林资源的日益重视和关心,森林经营已经从过去着眼 于木材资源的开发转向注重多种资源的开发,从过去单纯追求经济效益发展到追 求社会、经济和生态的多种效益,向可持续发展的方向迈进。因此,新技术的运用 是实现森林资源可持续发展的必经之路,在森林资源监测中,利用地理信息系统, 全球定位系统和遥感技术,科学的进行森林资源监测,有效的提升森林资源调查 数据时效性和精度,推进森林资源调查装备水平和科技含量等具有重要意义。更 好地服务于地方经济建设和生态文明建设,中科地信(北京)遥感信息技术研究院 面向全国推出"GIS 技术在林业工程中应用"相关具体事宜通知如下:

一、课程时间:

2020年10月29日-11月01日 湖 南 \* 长 沙(29 日全天报到)

## 二、增值服务:

1.拷贝培训课程数据资料及操作视频,提高应用练习条件和工作效率;

2. 加入 GIS 应用专属交流群, 课后与老师, 同学在线交流、答疑;

3.根据学员需要,可开具培训学时证明或继续教育证盖章;

4.请学员提前整理好工作中遇到的问题,可在上机练习过程中解决。

## 三、参加对象:

各林业局林政股、营林股、生态、天保办等领导及技术骨干;各林场、自 然保护区、林业调查规划院(队、公司)、林业工作站等领导及技术骨干。

四、教学模式:多媒体教学+技巧讲解+现场答疑+后期服务+视频温习。

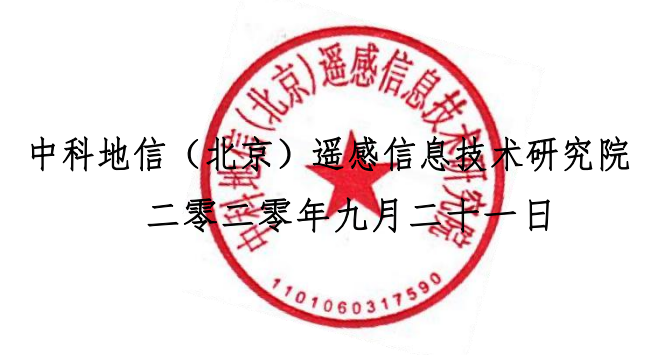

## 五、课程大纲:

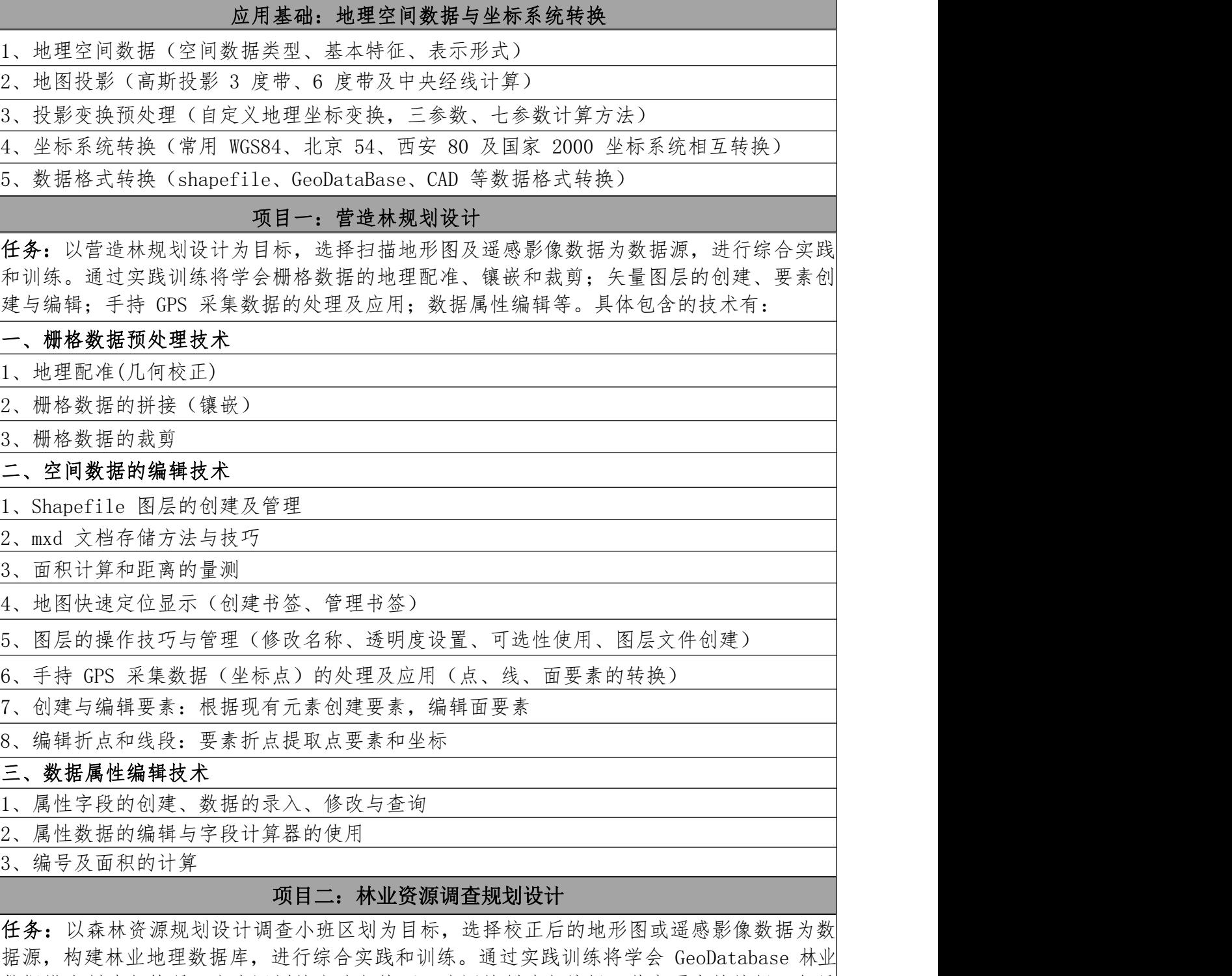

数据模库创建与管理;小班区划的方法与技巧;注记的创建与编辑;共享要素的编辑;矢量 化处理技术;空间校正;数据属性处理技术;空间数据检查及拓扑处理;空间数据坐标系统 变换及数据格式转换等。具体包含的技术有:

## 一、构建地理数据库

1、Geodatabase(地理数据库)的创建及管理:创建要素数据集、创建点线面要素、创建注 记要素、创建尺寸注记要素)

2、数据的加载与管理

## 二、空间数据的处理技术

1、空间数据矢量化处理技术(屏幕跟踪矢量化、自动矢量化)

2、空间数据整合技术(裁剪、分割、相交、联合、融合)

3、空间校正(空间校正、边匹配、橡皮页变化、属性传递)

#### 三、数据属性处理技术

1、要素的选择与提取(按属性选择、按位置选择、按图形选择)

2、属性数据表的连接:(EXCEL 属性数据与 GIS 空间数据对接)

3、空间校正(空间校正、边匹配、橡皮页变化、属性传递)

#### 四、空间数据检查及拓扑处理

1、拓扑创建与验证

2、拓扑错误的处理与修改

#### 项目三:林业专题地图制作

任务 1: 以保护区功能区划阁制作为目标,选择保护区功能区划为制图数据源,进行综合实 践和训练。通过实践训练将学会地图数据符号化;地图标注;地图符号的制作与管理;地图 注记管理;地图元素及高级图例的制作等。具体包含的技术有:

#### 一、 制图要素可视化

1、林业专题地图数据符号化(单一符号、唯一值、分级符号、分级色彩、比例符号、点密度、饼 图、条状图等)

2、林业专题地图标注(属性字段标注、Maplex 智能标注、分子式标注)

#### 二、地图制作技术

1、林业地图符号的制作与管理(点、线、面符号的创建及样式管理器使用)

2、地图注记管理(标注转注记、注记的创建及编辑)

3、地图元素及高级图例的制作(标题、比例尺、指北针、图例、格网、边框)

任务 2:以林相图的制作为目标,选择资源调查数据为制图数据源,通过实践和训练熟悉林 业专题地图制作的综合技术。

## 六、主讲老师:

来自国家林业系统科研机构和获得 GIS 软件应用国家精品课程的相关林业院 校专家以专题讲座、应用演练、案例演示、现场答 疑相结合的方式进行授课。

七、培训费用:

A 类: 2980 元/人(含报名费、培训费、资料费等),食宿可安排,费用自理。 B 类:3980 元/人(含报名费、培训费、资料费、证书申报费等),食宿可统 一安排,费用自理。

课程学习考核通过后由工业和信息化部人才交流中心颁发《地理信息系统应用 师》高级证书,详情需咨询工作人员。

八、报名联系

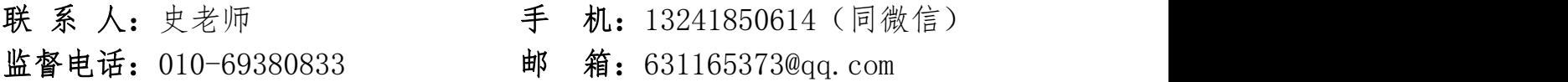

专注于自然资源领域的院士级人才培养教育平台

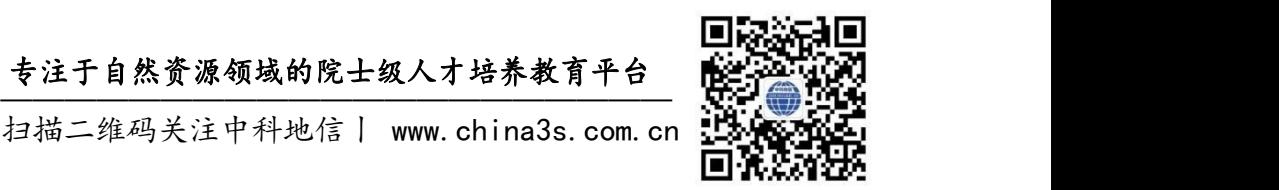

扫描二维码关注中科地信丨 [www.china3s.com.cn](http://www.china3s.com.cn/)

# 附件一:报名回执表

# 《GIS 技术在林业工程中应用》报名回执表

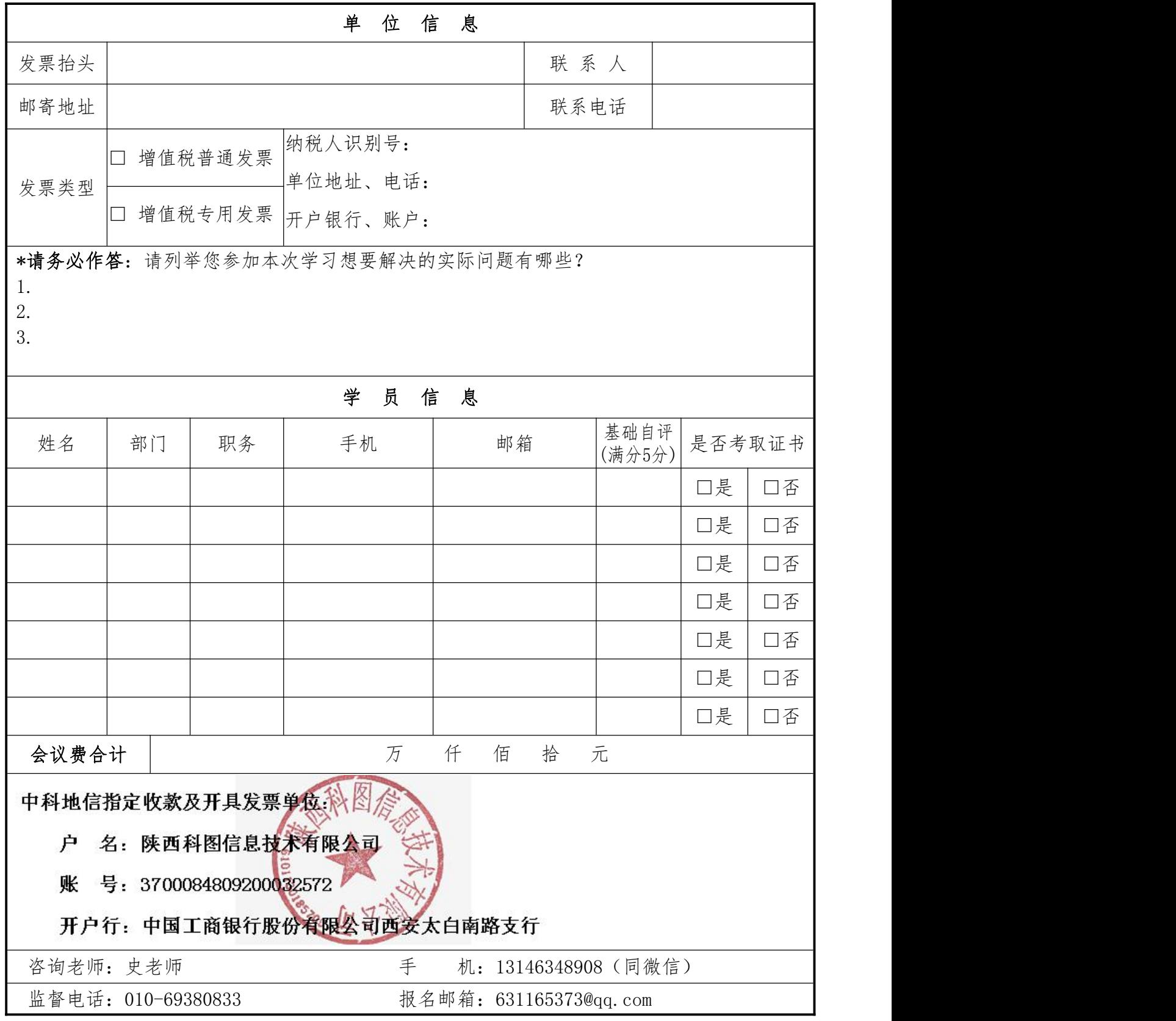

温馨提示: 1. 报到通知: 详细报到通知在开课前 5 个工作日发送给参会人员; 2.缴费方式:电汇、现金、刷卡发票类别,会议费 or 培训费。

学习基础自评标准: 0 分-零基础; 1 分-初步接触; 2 分-浅显掌握; 3 分-基本应用; 4 分-较为熟练; 5 分-熟练精通。